## How to Change Conex - LDS Units to µrad or arcsec Using Commands

1LB0

In some instances it is required to change Conex-LDS units to urad or arcsec.

Here is a quick instruction guide on how to do so: simply send the commands one by one in the shown order from Diagnostics window of Conex-LDS GUI or save them in a text file and load at once from the same window via "Send Command File" tab.

## **1. Changing Conex-LDS units to µrad:**

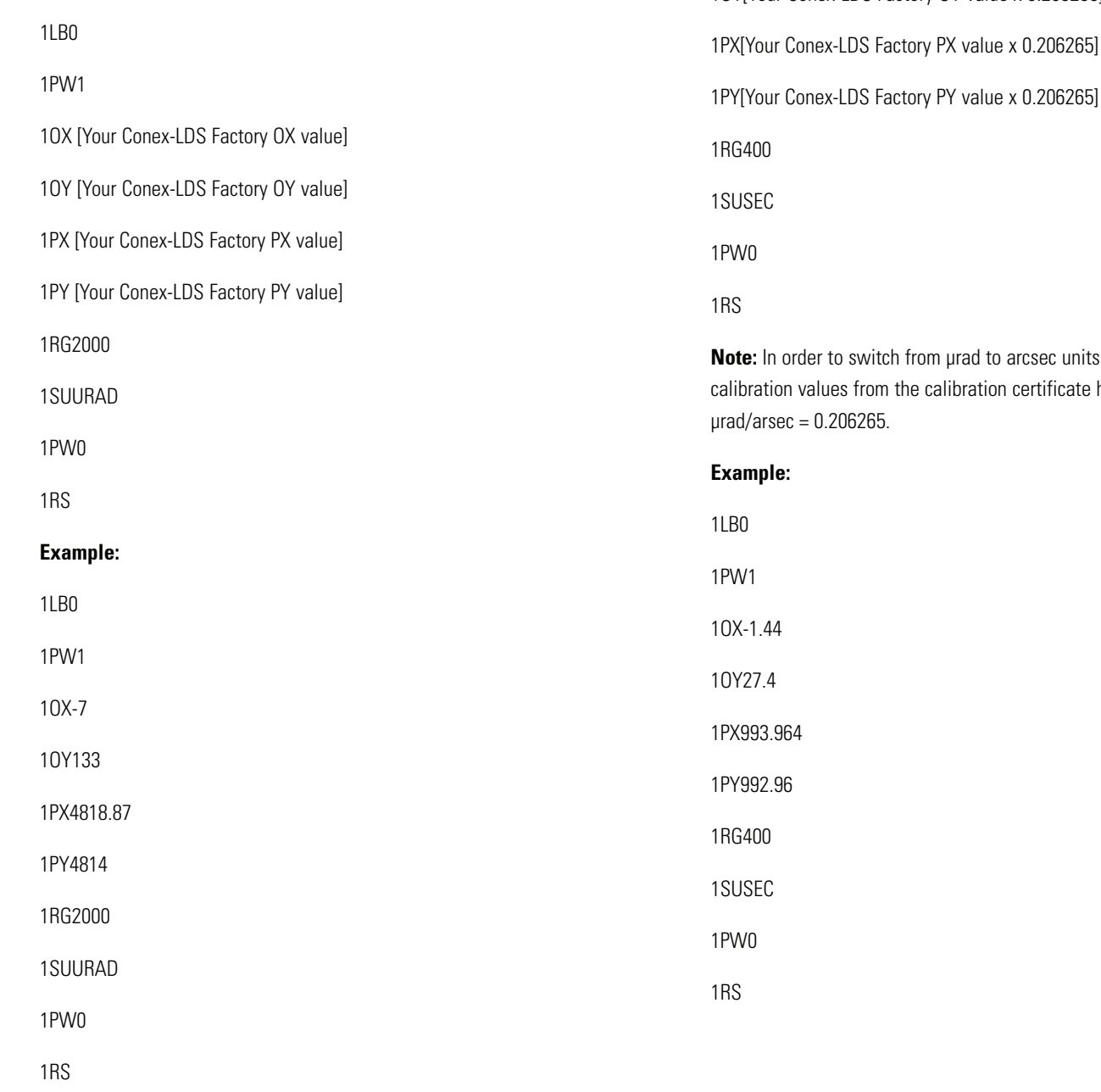

## 1PW1 1OX[Your Conex-LDS Factory OX value x 0.206265] 1OY[Your Conex-LDS Factory OY value x 0.206265]

**2. Changing Conex-LDS units to arcsec**

forthe OX, OY, PX, PY, PX, PY, have to be multiplied by

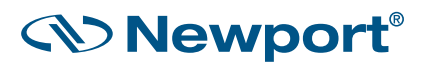